## **Bitové mapy**

Bitové mapy sú rastrové obrázky, ktoré môžete vytvori pomocou ubovoného editora bitových máp. Jedinou podmienkou pre ich použitie v grafickom editore systému D2000 je formát BMP, JPEG, TIFF, PNG a GIF.

Bitové mapy typu PNG, GIF a TIFF sú natívne transparentné formáty. Bitové mapy typu BMP sú v systéme D2000 rozšírené o vlastnos transparentnej farby. Za transparentnú farbu sa považuje ierna farba, ktorá je definovaná ako prvá farba palety farieb príslušnej bitovej mapy.

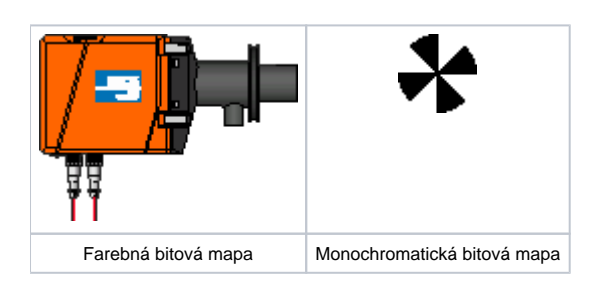

## **Lokalizácia bitových máp**

V systéme D2000 sú bitové mapy fyzicky umiestnené v adresári **Bitmaps**, ktorý je podadresárom [aplikaného adresára.](https://doc.ipesoft.com/pages/viewpage.action?pageId=84345563)

V tomto adresári sú umiestnené všetky bitové mapy.

Bitové mapy, ktoré existujú aj v iných jazykových mutáciách, sú okrem toho umiestnené aj v jazykových podadresároch adresára **Bitmaps** , priom mená podadresárov zodpovedajú menám jazykov definovaných v aplikácii .

Z dôvodu zníženia záaže siete pri otváraní schém, sú na konzolách vytvorené kópie tohto adresára. Ich synchronizácia prebieha pri štarte konzoly operátora (proces [D2000 HI\)](https://doc.ipesoft.com/display/D2DOCV22SK/D2000+HI+-+Human+Interface) a štarte grafického editora (proces [D2000 GrEditor\)](https://doc.ipesoft.com/display/D2DOCV22SK/D2000+GrEditor). Editor má navyše možnos vyžiada si synchronizáciu rune.

**Poznámka:** Pre bitové mapy typu JPEG neplatí rozšírenie o transparentnú farbu, tak ako je to pri formáte BMP.

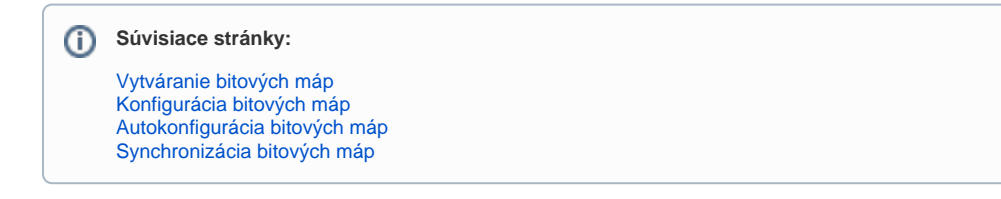